Date Period

## Chapter 8: Quadrilaterals

### **Find the measurement indicated in each parallelogram.**

1) Find  $m\angle Q$ 

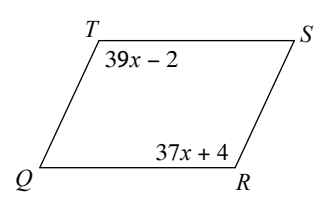

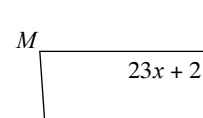

2) Find  $m\angle M$ 

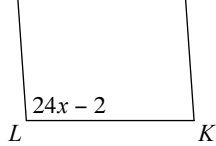

*J*

3) Find  $m\angle D$ 

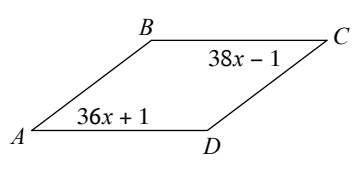

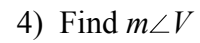

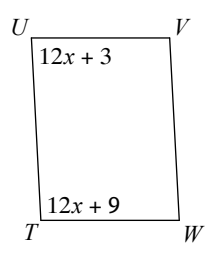

5) Find *VW*

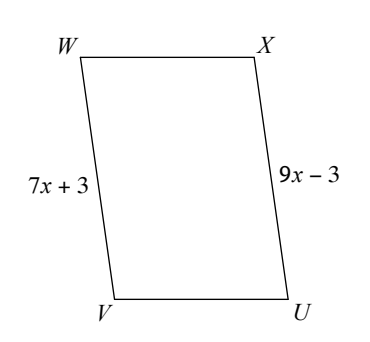

6) Find *TU*

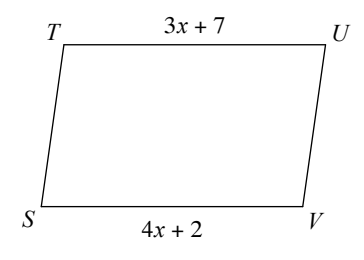

7) Find *UV*

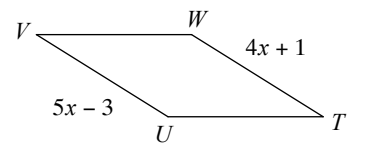

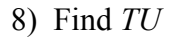

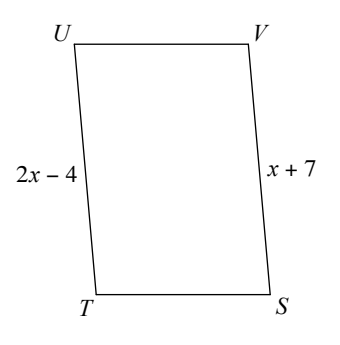

#### **Find the measure of each angle indicated.**

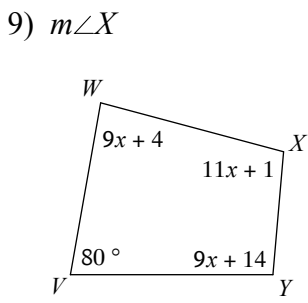

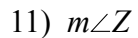

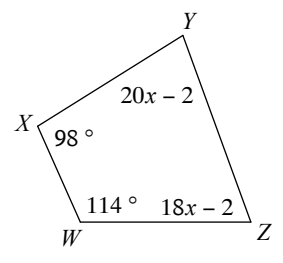

#### **State the most specific name for each figure.**

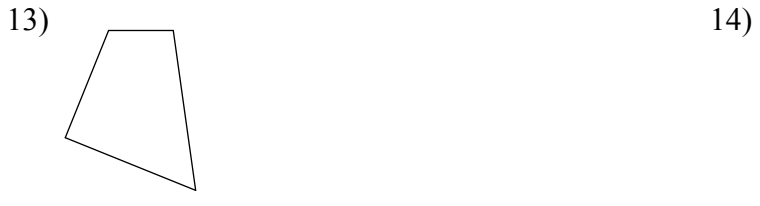

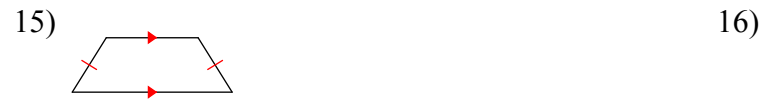

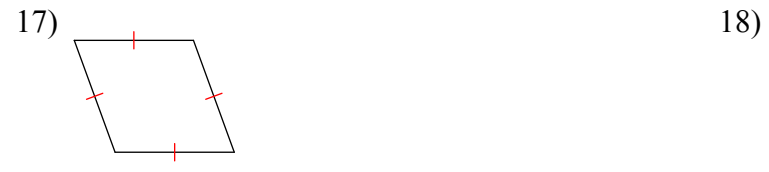

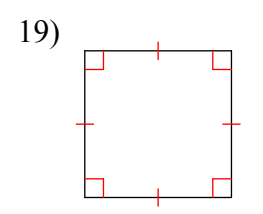

10)  $m\angle Z$ 

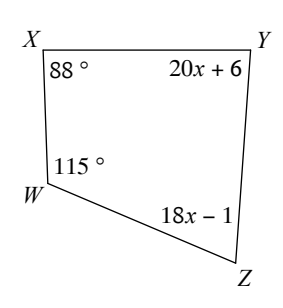

12)  $m\angle A$ 

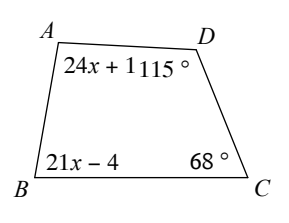

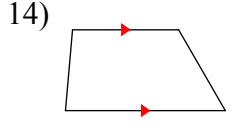

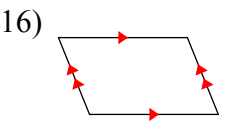

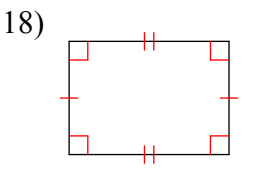

# Answers to Chapter 8: Quadrilaterals (ID: 1)

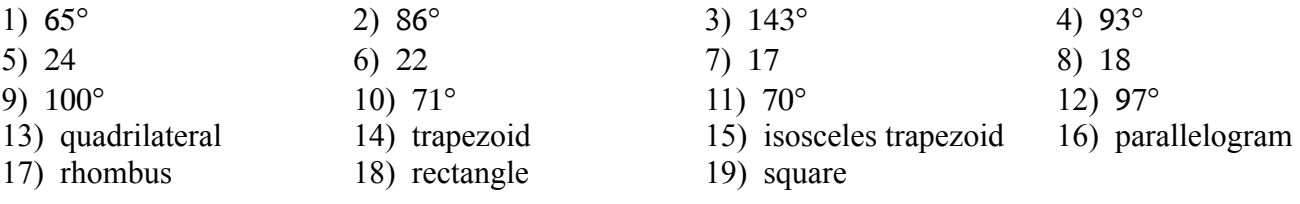